Документ подписан прос<u>той электронной подписью</u><br>Информация о владовосхдарственное аккредитованное не<mark>коммерческое частное образовательное</mark> **учреждение высшего образования «Академия маркетинга и социально-информационных технологий – ИМСИТ» (г. Краснодар)** 4237c7ccb9b9e111bbaf1f4fcda9201d015c4dbaa12**\$#AH7\QX\BQAkaдемия ИМСИТ)** Информация о владельце: ФИО: Агабекян Раиса Левоновна Должность: ректор Дата подписания: 05.04.2024 15:26:54 Уникальный программный ключ:

#### УТВЕРЖДАЮ

Проректор по учебной работе, доцент

\_\_\_\_\_\_\_\_\_\_\_\_\_\_Н.И. Севрюгина

25.12.2023

## **Б1.В.04**

# **Налогообложение инновационно-инвестиционной деятельности**

# рабочая программа дисциплины (модуля)

Закреплена за кафедрой **Кафедра бизнес-процессов и экономической безопасности**

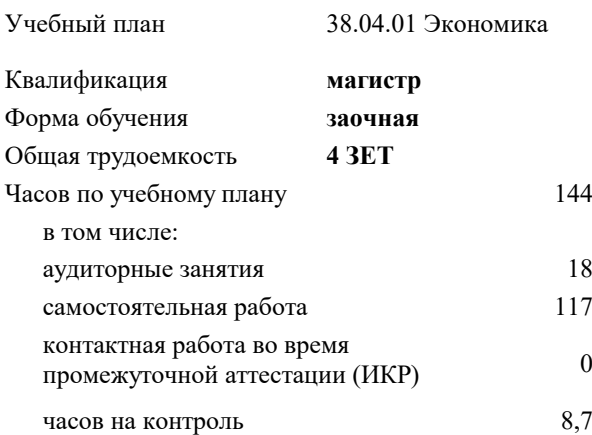

#### **Распределение часов дисциплины по курсам**

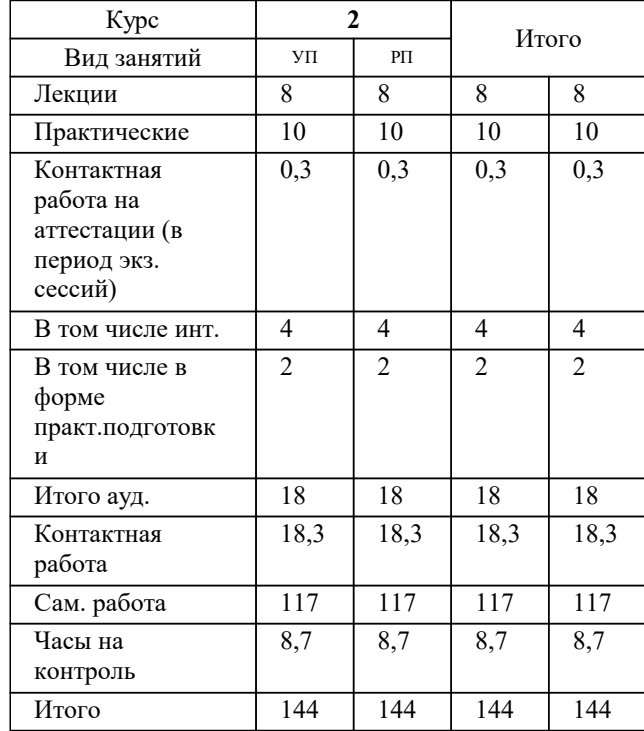

экзамены 2 Виды контроля на курсах:

#### Программу составил(и):

#### Рецензент(ы):

*Первый заместитель начальника управления инвестиций и развития малого и среднего предпринимательства администрации муниципального образования город Краснодар, начальник отдела муниципально-частного партнерства, Алешин Антон Сергеевич;кэн, Заместитель начальника отдела по финансовому и фондовому рынку и жилищным программам управления экономики администрации муниципального образования город Краснодар, Макаренко Юлия Григорьевна*

Рабочая программа дисциплины

#### **Налогообложение инновационно-инвестиционной деятельности**

разработана в соответствии с ФГОС ВО:

Федеральный государственный образовательный стандарт высшего образования - магистратура по направлению подготовки 38.04.01 Экономика (приказ Минобрнауки России от 11.08.2020 г. № 939)

38.04.01 Экономика составлена на основании учебного плана: утвержденного учёным советом вуза от 25.12.2023 протокол № 4.

### **Кафедра бизнес-процессов и экономической безопасности** Рабочая программа одобрена на заседании кафедры

Протокол от 20.12.2023 г. № 6

Зав. кафедрой Маглинова Татьяна Григорьевна

Согласовано с представителями работодателей на заседании НМС, протокол № 4 от 25.12.2023.

Председатель НМС проф. Павелко Н.Н.

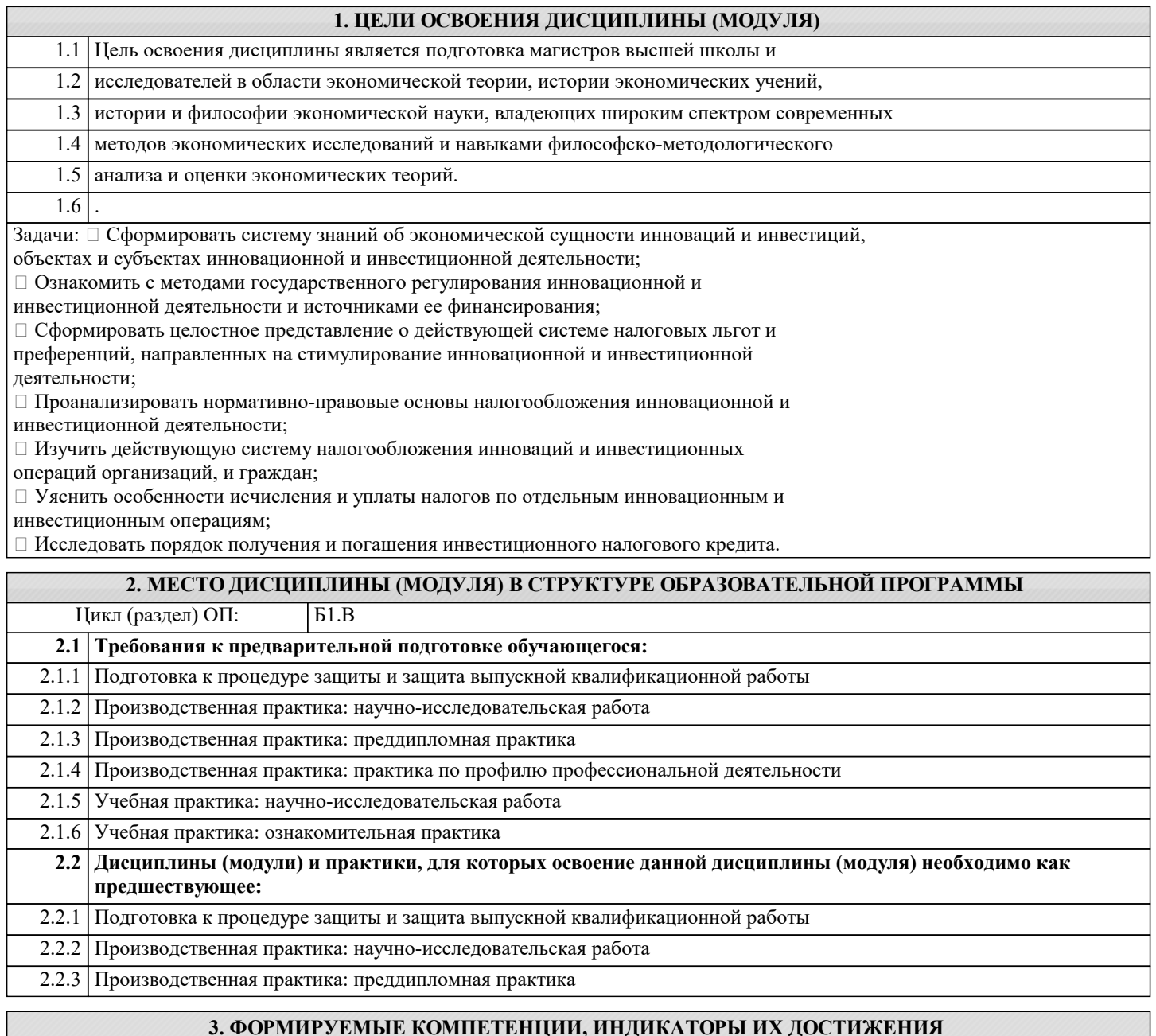

#### **3. ФОРМИРУЕМЫЕ КОМПЕТЕНЦИИ, ИНДИКАТОРЫ ИХ ДОСТИЖЕНИЯ и планируемые результаты обучения**

**ПК-1: Способность владеть методами аналитической работы, связанными с финансовыми аспектами деятельности коммерческих и некоммерческих организаций различных организационно-правовых форм по выявлению и управлению рисками в соответствии со стратегическими целями**

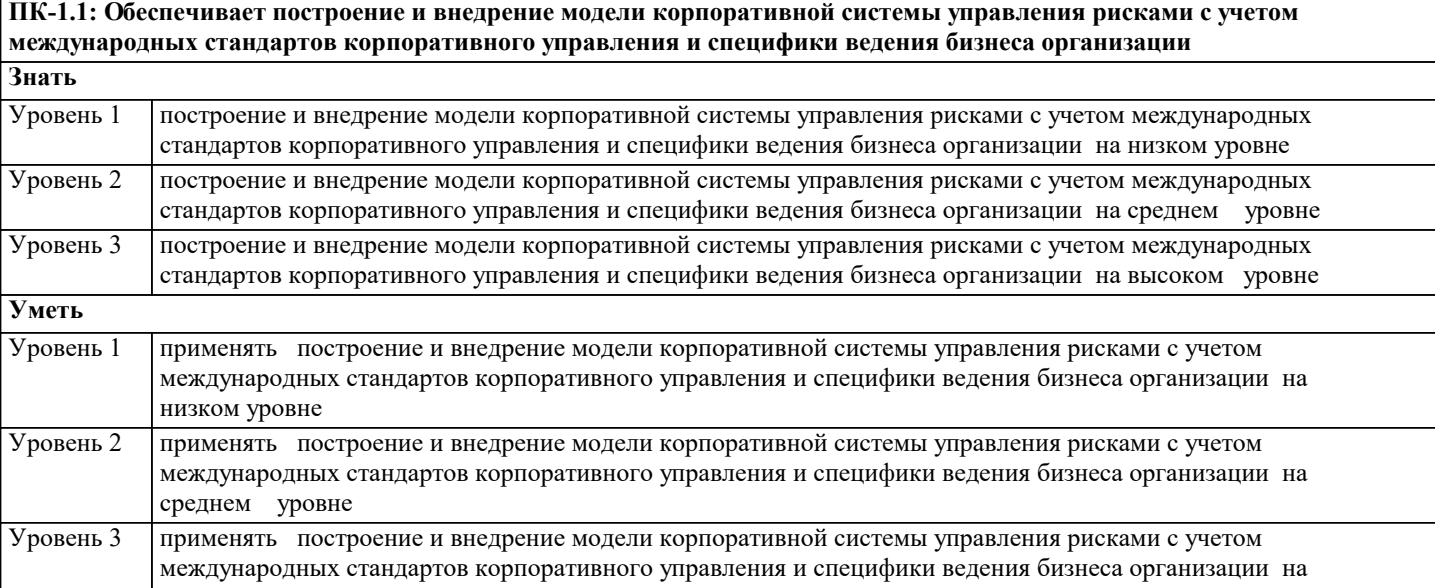

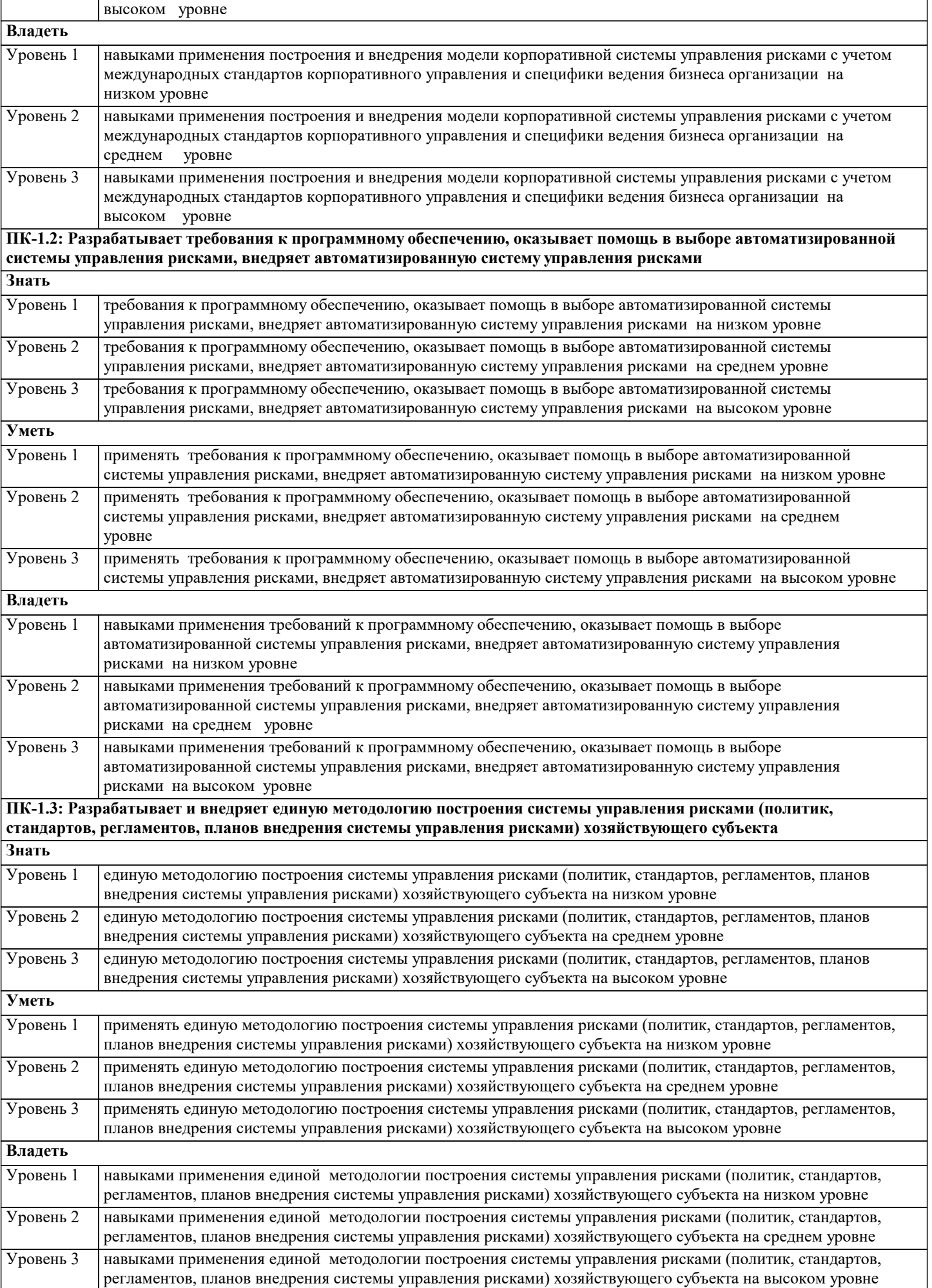

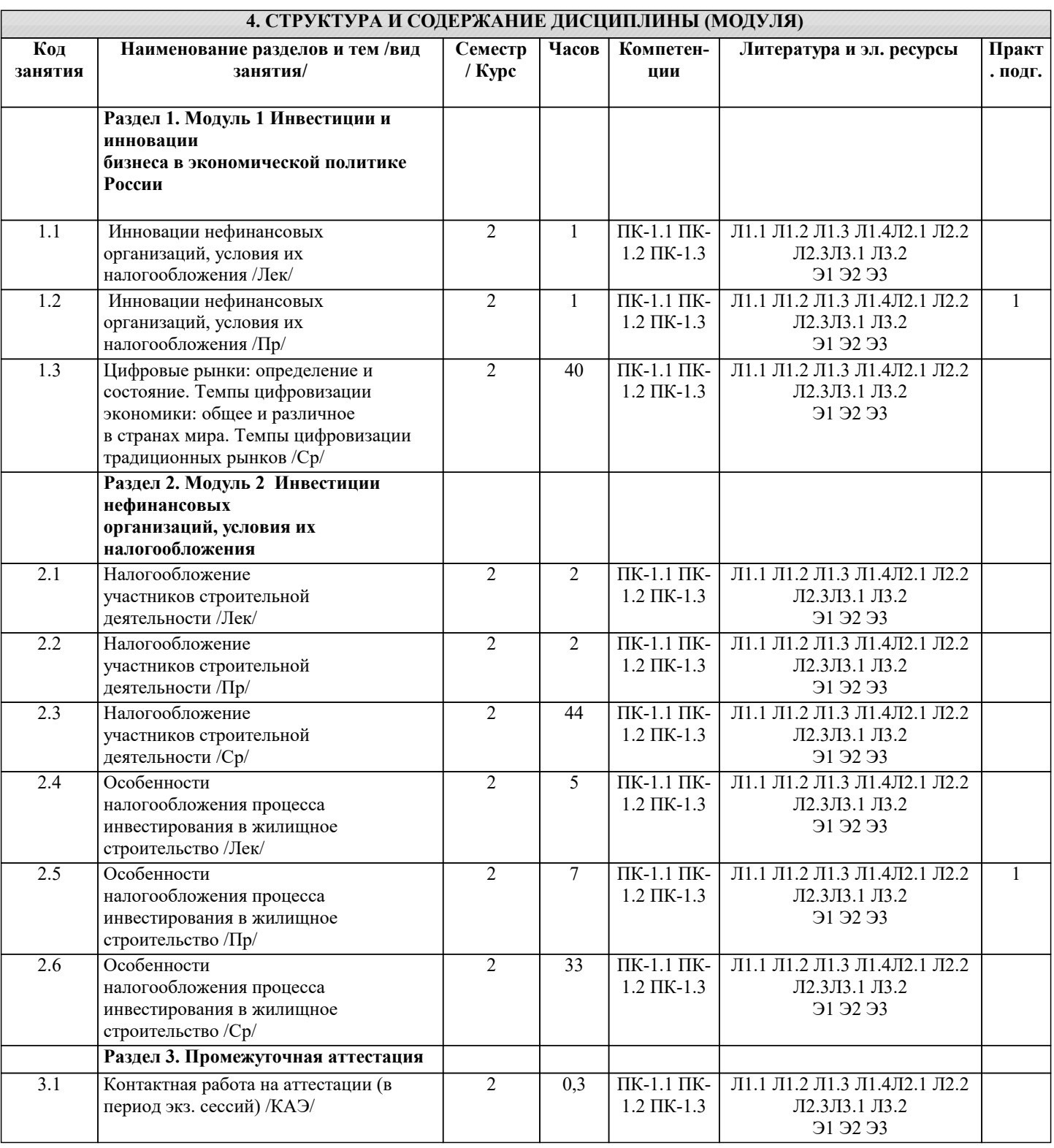

## 5. ОЦЕНОЧНЫЕ МАТЕРИАЛЫ

#### 5.1. Контрольные вопросы и задания

1. Понятие инвестиций и их регулирование на федеральном, региональном и

муниципальном уровнях.

2. Понятие инноваций и их регулирование на федеральном, региональном и

муниципальном уровнях.

3. Иностранные инвестиции в России и их регулирование на федеральном, региональном

и муниципальном уровнях.

4. Бюджетно-налоговая политика инвестиций и инноваций в России.

5. Зарубежный опыт регулирования инновационной деятельности.

6. Зарубежный опыт регулирования инвестиционной деятельности.

7. Статистика инновационной и инвестиционной деятельности в России и за рубежом.

8. Налоговая среда и порядок налогообложения научно-исследовательских, опытноконструкторских и инновационных

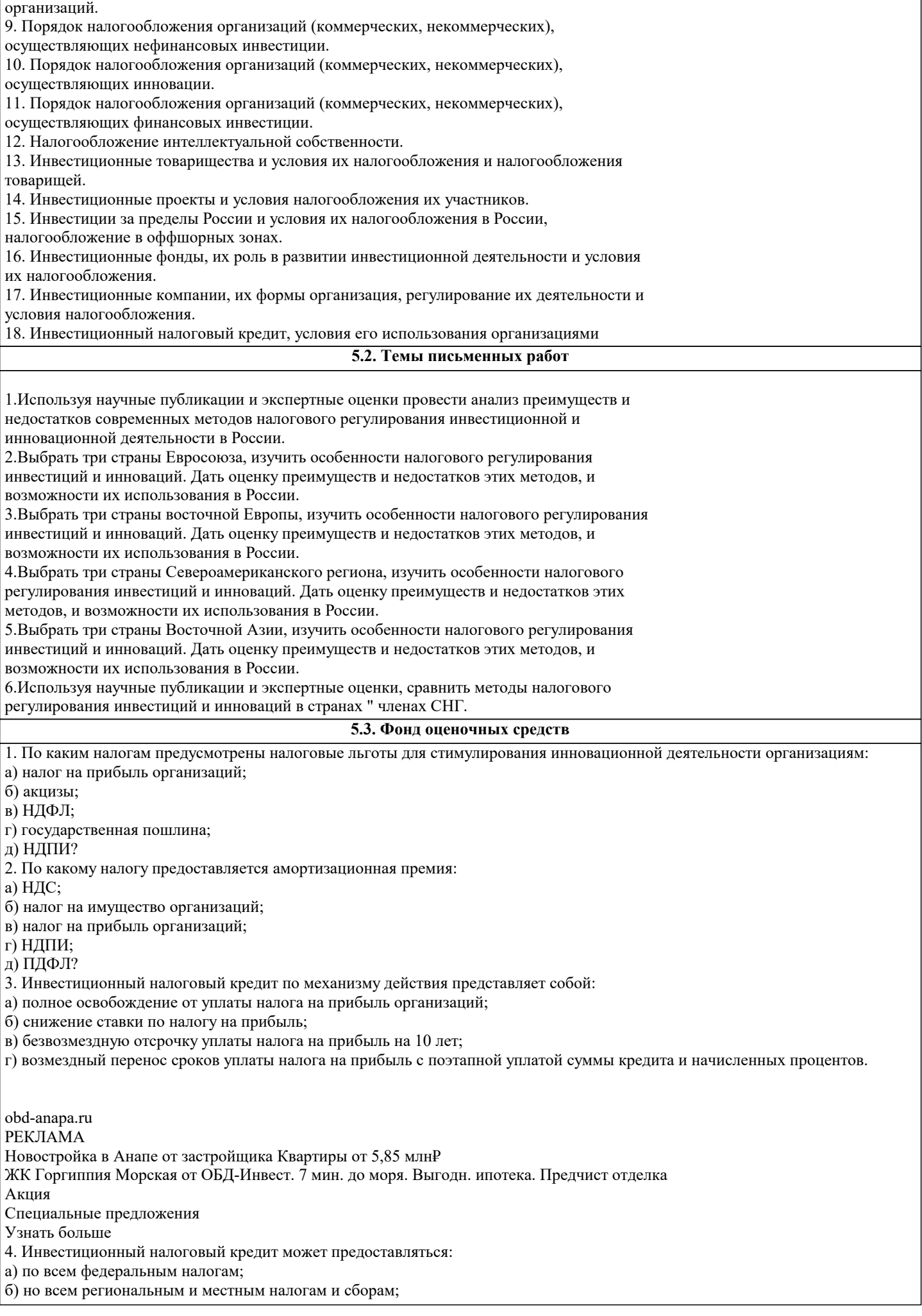

в) по налогу па прибыль организаций;

г) по региональным и местным налогам.

5. По НДС предусмотрены следующие меры налогового стимулирования инновационной деятельности:

а) налоговые льготы не предусмотрены;

б) освобождение от исполнения обязанностей налогоплательщика;

в) пониженная ставка 10%;

г) ставка 0%;

д) освобождение от налогообложения.

6. По НДПИ предусмотрены следующие инструменты налогового стимулирования инновационно-инвестиционной деятельности:

а) освобождение от обязанностей плательщика налога резидентов региональных ОЭЗ;

б) налоговые каникулы для резидентов территорий опережающего развития;

в) снижение налоговой ставки на определенные периоды во всех видах ОЭЗ;

г) нулевая ставка и снижение налоговой ставки на определенные периоды для резидентов территорий опережающего развития;

д) льготы не предусмотрены.

7. На территории федеральной ОЭЗ (в Калининградской области) предусмотрены следующие стимулирующие льготы: а) налоговые каникулы по НДС;

б) нулевая ставка по налогу на прибыль в федеральный бюджет в течение 10 лет;

в) нулевая ставка по налогу на прибыль в федеральный бюджет и бюджет субъекта в течение шести лет;

г) пониженная ставка взносов в ПФ РФ — 7,6%.

8. В технико-внедренческих ОЭЗ установлены следующие налоговые льготы:

а) освобождение от обязанностей уплаты налога на прибыль на 10 лет;

б) освобождение от обязанностей плательщика НДС на 10 лет;

в) нулевая ставка но уплате налога на прибыль в федеральный бюджет в течение 10 лет;

г) налоговые каникулы по земельному налогу на пять лет;

д) льготы не предусмотрены.

9. На территориях опережающего социально-экономического развития предоставляются следующие налоговые льготы:

а) пулевая ставка по налогу на прибыль в федеральный и региональный бюджеты в течение 10 налоговых периодов;

б) нулевая ставка но налогу на прибыль в федеральный и региональный бюджеты в течение пяти налоговых периодов;

в) нулевая ставка по налогу на прибыль, зачисляемому в федеральный бюджет, в течение пяти налоговых периодов; г) освобождение от обязанностей плательщика НДС;

д) использование понижающих коэффициентов, характеризующих территорию при исчислении НДПИ;

с) льготы не предусмотрены.

10. Для инновационного центра «Сколково» предусмотрены следующие налоговые льготы:

а) освобождение от уплаты взносов в страховые фонды;

б) налоговые каникулы по налогу на прибыль на 10 налоговых периодов;

в) налоговые каникулы по налогу на прибыль на пять налоговых периодов;

г) освобождение от обязанностей плательщика НДС на 10 налоговых периодов;

д) пониженный тариф страховых взносов (14%) в ПФ РФ;

с) льготы не предусмотрены.

1. Предметом правового регулирования инвестиционного права является:

A) общественные отношения, которые подвергаются правовому воздействию;

B) отношения связанные с инвестициями в Республике Казахстан;

C) отношения связанные с предоставлением займов;

D) общественные отношения, возникающие в процессе осуществления инвестиционной деятельности;

E) отношения, складывающиеся на рынке ценных бумаг.

2. Инвестиции это:

A) все виды имущества предназначенные для личного потребления;

B) все виды имущества используемые для предпринимательской деятельности;

C) все виды имущества (кроме товаров, предназначенных для личного потребления), включая предметы финансового лизинга с момента заключения договора лизинга, а также права на них, вкладываемые инвестором в уставной капитал юридического лица или увеличение фиксированных активов, используемые для предпринимательской деятельности;

D) преимущества адресного характера

3. Какой из ниже перечисленных принципов не относится к принципам инвестиционного права:

A) принцип равенства субъектов инвестиционного права;

B) принцип свободы договора;

C) принцип свободы выбора инвестором объекта инвестиций;

D) принцип самостоятельности осуществления инвестором своей деятельности;

E) принцип установления системы льгот преференций для отечественных инвесторов

4. Инвестиционные правоотношения классифицируются на следующие виды:

A) имущественные и личные не имущественные;

B) вещные и обязательственные;

C) абсолютные и относительные;

D) имущественные, неимущественные, вещные, обязательственные, абсолютные и относительные

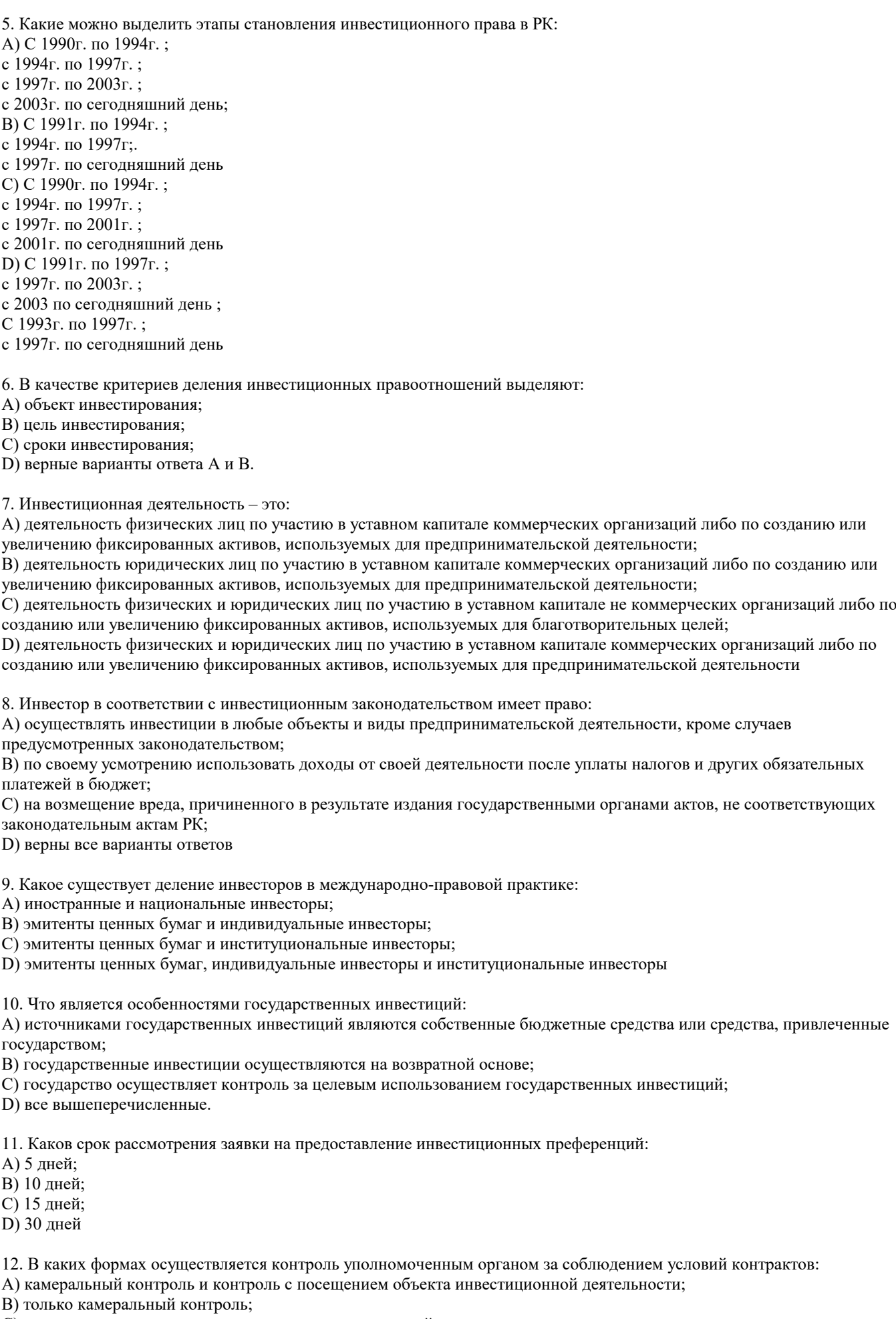

C) осуществляется аудиторская проверка инвестиционной деятельности;

D) контроль не осуществляется

13. Экономические инвестиции это:

А) вложение средств на подготовку специалистов и повышение их квалификации;

В) любое вложение средств в реальные активы, связанные с производством товаров и услуг, для извлечения прибыли;

ctp. 9

С) инвестиции, направленные на прирост производственных нефинансовых активов;

D) нет правильного ответа

14. Иностранные инвестиции классифицируются на:

А) частное кредитование или приобретение права собственности – долгосрочные вложения, прямые инвестиции и портфельные инвестиции:

В) краткосрочные вложения, прямые инвестиции и портфельные инвестиции;

С) прямые инвестиции, портфельные инвестиции и государственное кредитование;

D) частное кредитование или приобретение права собственности - долгосрочные вложения, прямые инвестиции,

портфельные инвестиции, краткосрочные вложения и государственное кредитование

15. Классификация инвесторов на рынке ценных бумаг:

А) индивидуальные инвесторы и профессионалы рынка;

В) институциональные инвесторы и профессионалы рынка;

С) индивидуальные инвесторы и институциональные инвесторы;

D) индивидуальные инвесторы, институциональные инвесторы и профессионалы рынка

16. Что характерно для предоставляемого инвесторам права недропользования:

А) предоставление государством субъективного права на недра как главное основание возникновения правоотношений по владению и пользованию недрами;

В) предоставление права недропользования с правом передачи другим лицам, но только с разрешения уполномоченного органа;

С) предоставление права недропользования с правом передачи в залог без предварительного получения разрешения;

D) все ответы верны

17. Когда возникло международно-правовое регулирование иностранных инвестиций:

А) в 17 веке:

A)  $R$  18 Reke:

 $\overline{B}$ ) в 19 веке:

 $\overline{C}$ ) в 20 веке

18. Инвестиционный контракт - это:

А) договор заключенный между сторонами о передаче денежных средств, имущества и (или) имущественных прав, интеллектуальных ценностей;

В) договор о вложении финансовых, материально-технических средств, имущества и (или) имущественных прав, интеллектуальных ценностей в объекты предпринимательской и иной деятельности в целях получения прибыли и достижения положительного социального эффекта;

С) договор заключенный между сторонами о порядке и условиях взаимоотношений и материальной ответственности сторон;

D) договор заключенный между сторонами об основаниях изменения и расторжения контракта.

19. Какие существуют способы регулирования инвестиционных правоотношений в РК:

А) валютное регулирование и лицензионное регулирование;

В) налоговое и таможенное регулирование;

С) валютное, налоговое и таможенное регулирование;

D) валютное, налоговое, лицензионное регулирование и таможенное регулирование.

20. Прямые инвестиции - это:

А) кредитование или приобретение акций предприятия находящегося в значительной степени в собственности инвестора или под его контролем;

В) использование патентов или авторских прав;

С) кредитование или приобретение акций, не принадлежащих и не подконтрольных инвестору;

D) приобретение акций и облигаций.

21. (Выберите неправильное утверждение) Предмет инвестиционного права составляют общественные отношения:

А) складывающиеся по поводу привлечения и использования инвестиций;

В) складывающиеся по поводу контроля за инвестиционной деятельностью;

С) связанные с государственным воздействием на субъектов, осуществляющих инвестиционную деятельность;

D) связанные с осуществлением предпринимательской деятельности

#### 5.4. Перечень видов оценочных средств

Тестовые залания

Ситуационные залачи Научно-исследовательские проекты

#### Кейсы

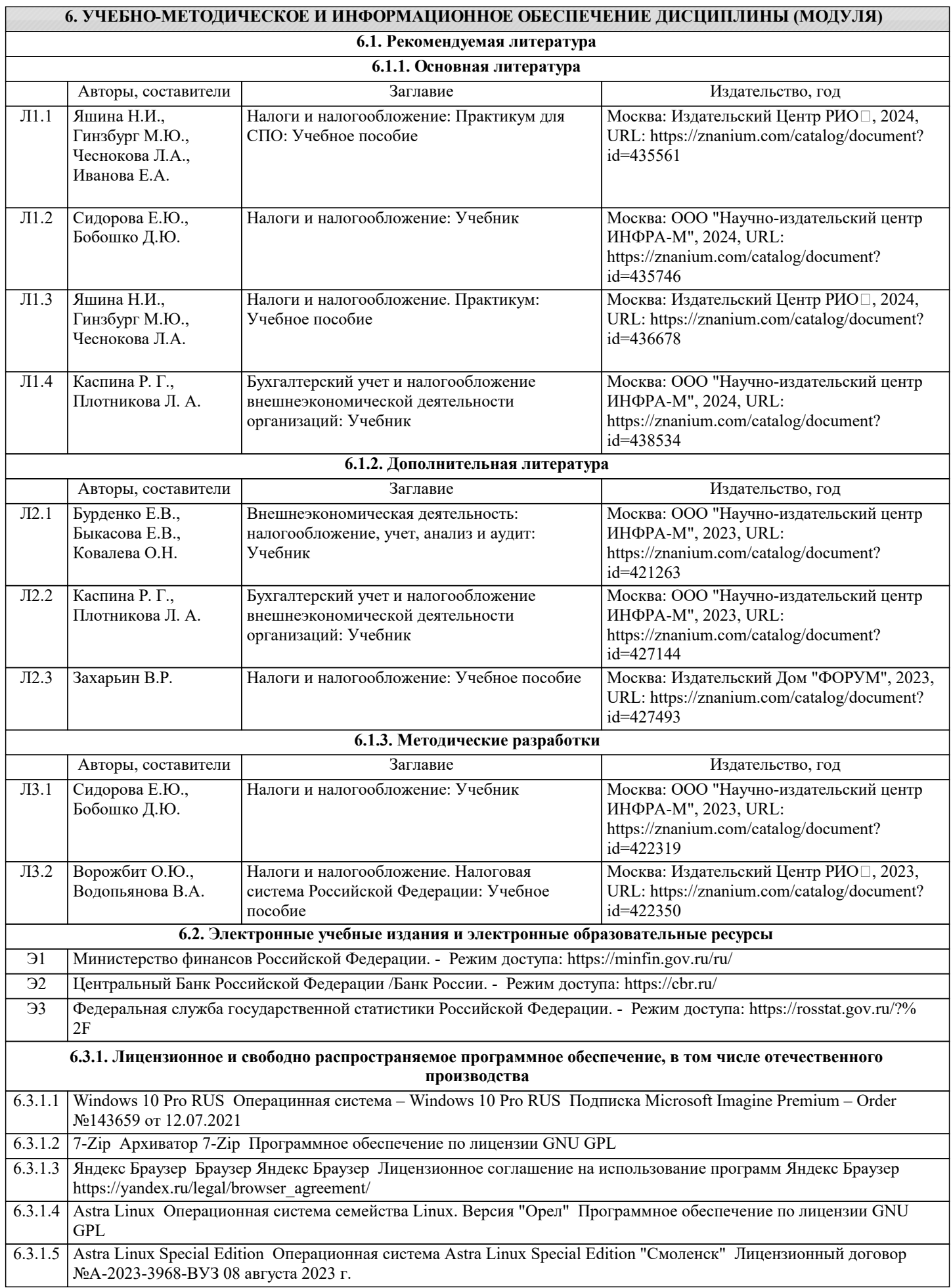

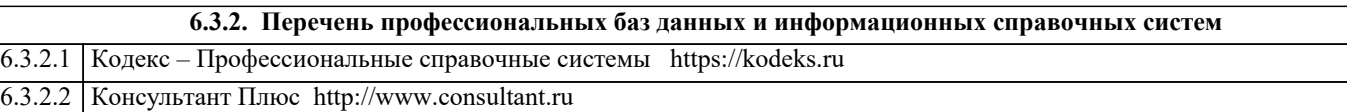

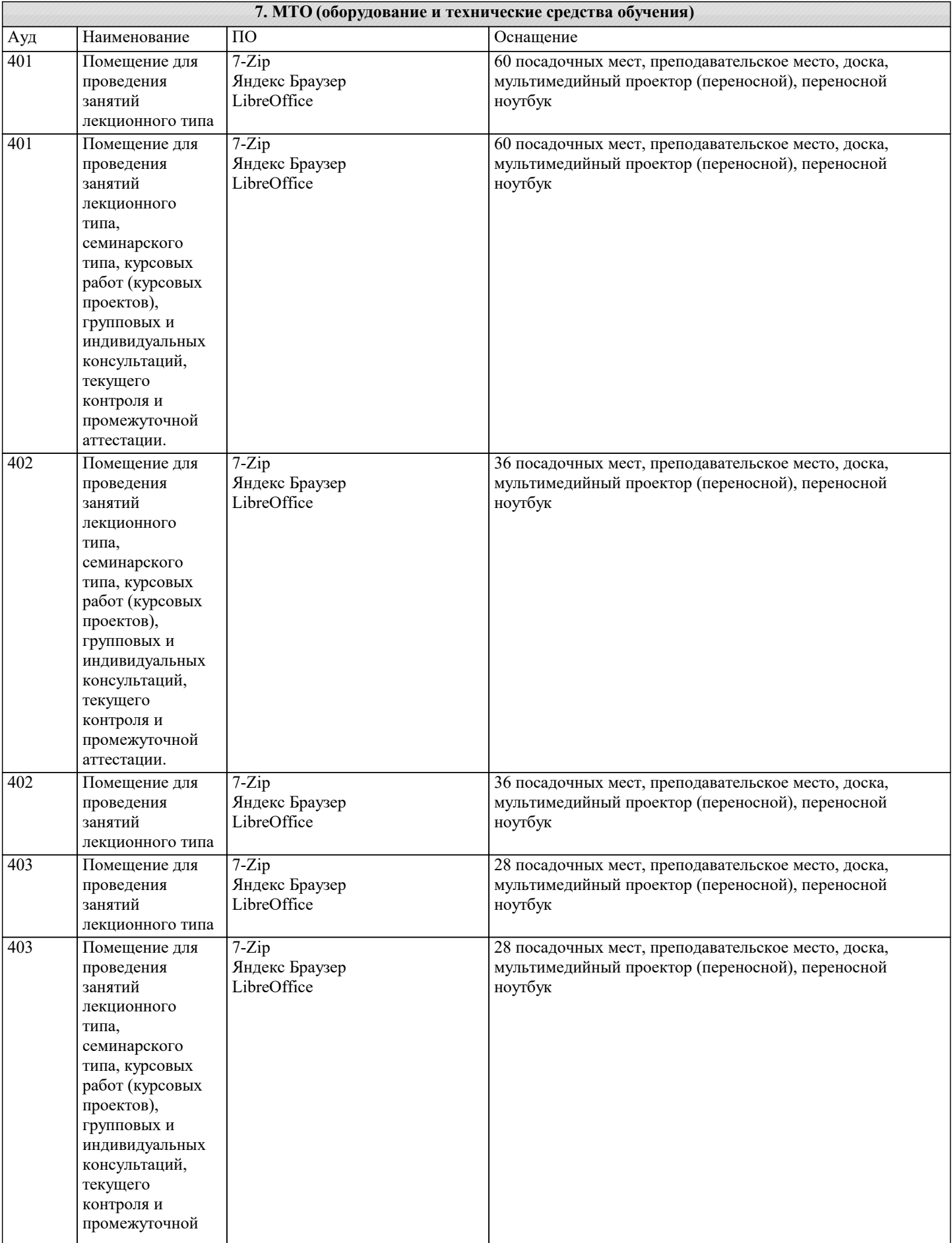

![](_page_11_Picture_392.jpeg)

![](_page_12_Picture_288.jpeg)

![](_page_13_Picture_95.jpeg)

#### 8. МЕТОДИЧЕСКИЕ УКАЗАНИЯ ДЛЯ ОБУЧАЮЩИХСЯ ПО ОСВОЕНИЮ ДИСЦИПЛИНЫ (МОДУЛЯ)

#### 1 Общие положения

Основными видами аудиторной работы студента при изучении дисциплины (модуля) являются лекционные и практические занятия. Основным методом изучения дисциплины (модуля) является самостоятельная работа, включающая глубокое изучение учебной и монографической литературы, а также нормативных источников. Лекция служит организующим началом работы студентов. В ней излагается общая характеристика отрабатываемых вопросов темы. На лекциях у студентов развивается интерес к изучаемому материалу, формируется мотивация для дальнейшего самостоятельного изучения предмета. Лектором раскрываются наиболее сложные вопросы и теоретические положения, показывается их практическая значимость, даются рекомендации по углубленному самостоятельному изучению. В ходе лекции студент должен внимательно слушать и конспектировать материал. Семинары проводятся по всем изученным темам курса и наиболее сложным теоретическим проблемам Гражданского права. Семинары имеют цель углубить и расширить теоретические познания студентов, научить их размышлять и рассуждать, выдвигать гипотезы, аргументировать теоретические положения, отстаивать свою точку зрения. Для более глубокого уяснения и закрепления теоретических положений темы при проведении семинара допускается использование элементов деловой игры и решение практических задач.

На практических занятиях вначале проверяется степень усвоения студентами основных (базовых) теоретических положений по теме. По наиболее объемным и важным темам проводятся контрольные работы. Их целью является закрепление материала, необходимого для достижения итоговых результатов изучения дисциплины (модуля), а также промежуточный контроль степени и глубины подобного усвоения. Вопросы для подготовки к контрольной работе содержатся в учебно-методическом пособии либо доводятся до студентов накануне занятия. На практических занятиях студентам рекомендуется выступать с фиксированными выступлениями (рефератами) в рамках тематики занятия. Темы выступлений рекомендуются преподавателем накануне занятия. При подготовке реферата студентам необходимо использовать, помимо учебников и учебных пособий, дополнительную, рекомендованную лектором (преподавателем) литературу (монографии, научные статьи в специализированных периодических изданиях, диссертации и т. п.). Основное назначение подготовки фиксированного выступления (реферат) акцентирование внимания студентов на наиболее важных и практически значимых проблемах дисциплины (модуля), создание предпосылок для самостоятельного углубленного изучения ими вопросов теории и практики. Контролируя выполнение этого задания, преподаватель

помогает студентам и слушателям развить навыки аналитической деятельности и самостоятельного изучения материала, приобрести навыки научной работы. Рефераты выполняются объемом 5–7 страниц. Работа по изучению дисциплины (модуля) должна носить систематический характер. Только такой подход может обеспечить прочное и самостоятельное усвоение материала, успешную подготовку к занятиям, написание рефератов и контрольных работ.

#### Занятия лекционного типа

В соответствии с п. 31 приказа Минобрнауки России от 05.04.2017 № 301 «Об утверждении порядка организации и осуществления образовательной деятельности по образовательным программам высшего образования – программам бакалавриата, программам специалитета, программам магистратуры» занятия лекционного типа проводятся в форме лекций и иных учебных занятий, предусматривающих преимущественную передачу учебной информации научнопедагогическими работниками академии.

По дисциплине «Актуальные проблемы финансов» занятия лекционного типа проводятся в форме лекций.

#### Занятия семинарского типа

В соответствии с п. 31 приказа Минобрнауки России от 05.04.2017 № 301 «Об утверждении порядка организации и осуществления образовательной деятельности по образовательным программам высшего образования – программам бакалавриата, программам специалитета, программам магистратуры» занятия семинарского типа проводятся в форме: семинаров, практических занятий, практикумов, лабораторные работы, коллоквиумов.

 По дисциплине «Актуальные проблемы финансов» занятия семинарского типа проводятся в форме практических занятий. Практическое занятие — это одна из форм учебной работы, которая ориентирована на закрепление изученного теоретического материала, его более глубокое усвоение и формирование умения применять теоретические знания в практических, прикладных целях. Особое внимание на практических занятиях уделяется выработке учебных или профессиональных навыков. Такие навыки формируются в процессе выполнения конкретных заданий — упражнений, задач и т. п. — под руководством и контролем преподавателя.

Этапы подготовки к практическому занятию:

– освежите в памяти теоретические сведения, полученные на лекциях и в процессе самостоятельной работы, – подберите необходимую учебную и справочную литературу (сборники содержащие описание и методику применения диагностических методик или содержащие описание коррекционных игр и упражнений).

Определитесь в целях и специфических особенностях (возраст студента, характер имеющегося нарушения, особенности развития в условиях нарушения или отклонения) предстоящей диагностической или коррекционной работы.

Отберите те диагностические методики или коррекционные игры и упражнения, которые позволят в полной мере реализовать цели и задачи предстоящей диагностической или коррекционной работы.

Еще раз проверьте соответствие отобранных методик особенностям развития студента в условиях отклонения в поведении или нарушения в развитии.

Образовательные технологии

В процессе освоения дисциплины «Актуальные проблемы финансов» используются следующие образовательные технологии в виде контактной и самостоятельной работы:

1.Стандартные методы обучения:

- проблемная лекция;

-информационная лекции;

- практические занятия, на которых обсуждаются основные проблемы, раскрываемые в лекциях и сформулированные в домашних заданиях;

-письменные и/или устные домашние задания;

- расчетно-аналитические, расчетно-графические задания;

- консультации преподавателей;

- самостоятельная работа студентов, в которую входит освоение теоретического материала, подготовка к практическим и (или) лабораторным занятиям, выполнение указанных выше письменных или устных заданий, работа с литературой и др. 2.Методы обучения с применением интерактивных форм образовательных технологий:

- интерактивные лекции;

- анализ деловых ситуаций на основе кейс-метода;

- обсуждение подготовленных студентами научно-исследовательских проектов;

- обсуждение результатов работы студенческих исследовательских групп.

Интерактивные образовательные технологии, используемые в аудиторных занятиях

 Интерактивные технологии – организация образовательного процесса, которая предполагает активное и нелинейное взаимодействие всех участников, достижение на этой основе личностно значимого для них образовательного результата. Наряду со специализированными технологиями такого рода принцип интерактивности прослеживается в большинстве современных образовательных технологий. Интерактивность подразумевает субъект-субъектные отношения в ходе образовательного процесса и, как следствие, формирование саморазвивающейся информационно-ресурсной среды.

**9. МЕТОДИЧЕСКИЕ УКАЗАНИЯ ОБУЧАЮЩИМСЯ ПО ВЫПОЛНЕНИЮ САМОСТОЯТЕЛЬНОЙ РАБОТЫ**

Самостоятельная работа обучающихся в ходе семестра является важной составной частью учебного процесса и необходима для закрепления и углубления знаний, полученных в период сессии на лекциях, практических и интерактивных занятиях, а также для индивидуального изучения дисциплины «Актуальные проблемы финансов» в соответствии с программой и рекомендованной литературой. Самостоятельная работа выполняется в виде подготовки домашнего задания или сообщения по отдельным вопросам, написание и защита научно-исследовательского проекта.

Контроль качества выполнения домашней (самостоятельной) работы может осуществляться с помощью устного опроса на лекциях или практических занятиях, обсуждения подготовленных научно-исследовательских проектов, проведения тестирования.

Устные формы контроля помогут оценить владение обучающимися жанрами научной речи (дискуссия, диспут, сообщение, доклад и др.), в которых раскрывается умение студентов передать нужную информацию, грамотно использовать языковые средства, а также ораторские приемы для контакта с аудиторией. Письменные работы позволяют оценить владение источниками, научным стилем изложения, для которого характерны: логичность, точность терминологии, обобщенность и отвлеченность, насыщенность фактической информацией.

Методические указания по выполнению научно-исследовательского проекта по дисциплине «Актуальные проблемы финансов».

 Формой осуществления и развития науки является научное исследование, т. е. изучение с помощью научных методов явлений и процессов, анализ влияния на них различных факторов, а также изучение взаимодействия между явлениями с целью получить убедительно доказанные и полезные для науки и практики решения с максимальным эффектом.

Цель научного исследования – определение конкретного объекта и всестороннее, достоверное изучение его структуры, характеристик, связей на основе разработанных в науке принципов и методов познания, а также получение полезных для деятельности человека результатов, внедрение в производство с дальнейшим эффектом.

Основой разработки каждого научного исследования является методология, т. е. совокупность методов, способов, приемов и их определенная последовательность, принятая при разработке научного исследования. В конечном счете методология – это схема, план решения поставленной научно-исследовательской задачи.

Процесс научно - исследовательской работы состоит из следующих основных этапов:

1. Выбор темы и обоснование ее актуальности.

2. Составление библиографии, ознакомление с законодательными актами, нормативными документами и другими источниками, относящимися к теме проекта (работы).

3.Разработка алгоритма исследования, формирование требований к исходным данным, выбор методов и инструментальных средств анализа.

4.Сбор фактического материала в статистических органах, на предприятиях различных форм собственности, в рыночных структурах и других организациях.

5.Обработка и анализ полученной информации с применением современных методов финансового и хозяйственного анализа, математико-статистических методов.

6.Формулировка выводов и выработка рекомендаций.

7.Оформление работы (отчета, проекта) в соответствии с установленными требованиями.

При выборе темы работы (проекта) полезно также принять во внимание следующие факторы:

личный научный и практический интерес студента;

возможность продолжения исследований, проведённых в процессе выполнения курсовых проектов по другим

дисциплинам и иных научных работ;

наличие оригинальных творческих идей;

опыт публичных выступлений, докладов, участия в конференциях, семинарах;

научную направленность кафедры и т.д.